# **Automação de um procedimento para processamento de dados de volume de tráfego para uso no HCM**

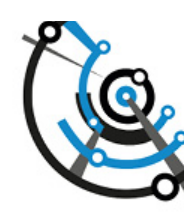

#### **D** Alexandre Hering Coelho

[alexandre.coelho@ufsc.br](mailto:alexandre.coelho@ufsc.br) Departamento de Engenharia Civil. Centro Tecnológico. Universidade Federal de Santa Catarina, Brasil. ORCID: https://orcid.org/0000-0002-8650-8707

### Amanda de Souza Rodrigues

[asramanda@gmail.com](file:///C:\Users\Usuario\Google%20Drive\RTT\RTT%20diagramación\EQUIPO%20EDICIÓN%20RTT\RTT%2026\PARA%20EDITAR%20FINAL\RTT%2026.09.%20AHCOELHO\asramanda@gmail.com) Departamento de Engenharia Civil. Centro Tecnológico. Universidade Federal de Santa Catarina, Brasil. ORCID: https://orcid.org/0000-0002-3476-0660

*Recibido: 22 de marzo de 2021. Aceptado: 27 de diciembre de 2021.*

#### **RESUMO**

O *Highway Capacity Manual* (HCM) tem sido utilizado mundialmente na avaliação do desempenho de rodovias, por meio do cálculo do nível de serviço. Para a sua aplicação é necessário determinar os volumes de tráfego para o cenário temporal de análise em todos os segmentos homogêneos de interesse. A aquisição destes dados diretamente em campo pode ser onerosa, dependendo do tamanho e da complexidade da área de estudo. Buscando atender o aspecto econômico dos projetos, em alguns postos de contagem são realizadas observações parciais, para serem posteriormente expandidas, com base em análises de similaridade de padrões de tráfego entre os postos. Ademais, os planos para aquisição de dados não seguem necessariamente um padrão e diferentes estruturas de dados são utilizadas, como classificações de veículos e agregações temporais. Assim, o processamento dos dados para o alcance dos volumes de demanda, a serem utilizados na análise, pode exigir grande esforço. O objetivo deste trabalho é apresentar um procedimento tão automatizado quanto possível para auxiliar neste processo. Como resultado, são apresentados o desenvolvimento e a aplicação de um sistema capaz de realizar os procedimentos necessários para a obtenção dessas variáveis, incluindo a execução de expansão volumétrica, a partir de dados heterogêneos.

**Palavras-chave:** *Highway Capacity Manual. Dados de tráfego. Expansão volumétrica. Banco de dados. Automação.*

#### Automating a procedure for processing traffic volume data for use in HCM

#### **ABSTRACT**

The *Highway Capacity Manual* (HCM) has been used worldwide for evaluating the performance of highways, by calculating the level of service. To use HCM, it is necessary to determine the traffic volumes for the time scenario analysis in all homogeneous segments of interest. Acquiring such information on-field can be costly, depending on the size and complexity of the study area. In order to meet the economic aspects of the projects, some traffic counting make partial observations and then expand them based on traffic pattern similarity analysis between stations. In addition, plans for data acquisition do not necessarily follow a pattern, and different data structures are used, such as vehicle classifications and time aggregations. Thus, it requires great effort from the processing of the data up to determining the projected demand volumes that will be used in the analysis. The objective of this work is to present an automated procedure to assist in this process. As a result, the development and application of a system capable of carrying out the necessary procedures to obtain these intended variables, including the execution of volumetric expansion, are shown, based on heterogeneous data.

**Keywords:** *Highway Capacity Manual. Traffic data. Volumetric expansion. Database. Automation.* **Palabras clave:** *Highway Capacity Manual. Datos de tráfico. Expansión volumétrica. Banco de datos. Automatización.*

#### **INTRODUÇÃO**

O *Highway Capacity Manual* (HCM) é internacionalmente utilizado na avaliação do desempenho de rodovias. Através da aplicação dos modelos disponíveis neste manual é possível comparar as características de infraestrutura com as de demanda de tráfego de forma a identificar os níveis de serviço rodoviários. Os resultados são empregados pelas agências ou entidades responsáveis pelo planejamento dos investimentos em melhorias na infraestrutura viária.

Os parâmetros relativos à demanda, necessários para a aplicação dos modelos do HCM, precisam ser calculados a partir de séries temporais de dados de contagem classificatória e direcional de veículos, observados em campo. Esses dados são, em geral, constituídos por uma grande quantidade de registros obtidos através de equipamentos instalados, ou por contagens manuais. As contagens são realizadas em postos de monitoramento que visam caracterizar cada segmento homogêneo de rodovia na área de estudo. Em alguns postos a contagem é ininterrupta (permanente), o que fornece indicadores de abrangência anual. Por outro lado, podem ser necessárias contagens de curta duração, relativas a meses, semanas, dias ou horas. O relacionamento entre postos com contagem ininterrupta e postos de contagem de curta duração, através da identificação de padrões na variação do tráfego, permite que características dos postos com contagem permanente sejam assumidas nos postos com contagem de curta duração.

Dependendo do tamanho da área de estudo, das características da malha viária e do fluxo de tráfego, a quantidade de postos de monitoramento pode ser de dezenas a centenas. Além disso, considerando que o monitoramento é feito ao longo dos anos, por classe de veículos e por sentido da via, a quantidade de dados volumétricos se torna elevada. Ademais, a metodologia do HCM para cálculo do nível de serviço considera a agregação temporal de quinze minutos, o que corrobora para incrementar ainda mais a quantidade de dados a serem processados.

O trabalho de escritório para o processamento da grande quantidade de dados envolve a análise de completude temporal, a elaboração de curvas de variação, a análise da forma e da similaridade entre estas curvas, procedimentos de expansão volumétrica e a determinação de valores característicos para uso no HCM. Devido à elevada quantidade de dados a serem tratados e à complexidade dessas tarefas, torna-se inadequado, ou até mesmo inviável, o uso de planilhas eletrônicas. Ainda, é comum que dados provenientes de diferentes fontes sejam heterogêneos em relação à resolução temporal e à classificação de veículos utilizada. Como já mencionado, a aplicação do HCM exige a resolução temporal de quinze minutos e uma classificação específica de veículos. Então, o analista deve processar as resoluções temporais presentes nos dados e realizar as conversões entre as classes de veículos, as adaptando quando necessário. Também podem ser requeridas conversões para classes de expansão distintas. As expansões dos dados de tráfego ocorrem com base em postos de contagem de veículos com dados completos para no mínimo um ano, chamados de postos de referência.

Diante da falta de uma padronização para a estrutura de dados de contagem volumétrica, cada entidade tem adotado uma própria. Isso dificulta o uso de dados oriundos de fontes diversas em um único projeto. A automação de um procedimento para o processamento de elevada quantidade de dados de volume de tráfego simplifica a realização de expansão dos volumes observados parcialmente, bem como o cálculo dos parâmetros de entrada, relacionados às variáveis de demanda de tráfego, para uso do HCM, proporcionando maior agilidade e confiabilidade nos resultados alcançados.

A aplicação do HCM requer um conjunto de dados de demanda bem estabelecido, tanto para condições de fluxo ininterrupto como para condições de fluxo interrompido. Assim, o uso da automatização, pelo menos em parte do processamento dos dados medidos em campo, para a determinação das variáveis necessárias à análise de cada segmento de rodovia se mostra necessário. Contudo, atualmente, há carência de uma ferramenta que auxilie nesta tarefa, de forma que o analista tem dificuldade em encontrar um *software* específico.

Neste contexto, o presente trabalho tem como objetivo desenvolver, implementar e aplicar um sistema de processamento de dados de contagens volumétricas para uso em análises técnicas. A referida automação permite otimizar o trabalho do analista desde o processamento até a produção de relatórios de dados de demanda de trafego. A partir de dados de contagem volumétrica heterogêneos em relação à sua estrutura, à classificação de veículos e ao período de contagem, são produzidos relatórios com os dados de entrada necessários e relacionados com a demanda de veículos, exigidos pelo HCM, para todos os postos com dados disponíveis.

Em adição, no âmbito do presente estudo, foram avaliadas na prática as dificuldades envolvidas nessa forma de processamento automatizado, de maneira que foram identificadas, aplicadas e avaliadas possíveis soluções. O sistema deve poder atender os modelos para condições de fluxo ininterrupto com volumes em seções transversais, o que abrange rodovias de pista simples, rodovias de múltiplas faixas, segmentos básicos e rampas de *freeways*.

#### **CARACTERIZAÇÃO DOS DADOS DE DEMANDA PARA O HCM**

Os dados relacionados com o volume de veículos, necessários para a aplicação do HCM, envolvem, para cada sentido de análise, o seguinte:

- » o volume de hora de pico;
- » o fator de hora de pico;
- » os percentuais de veículos pesados; e
- » para rodovias de pista simples, o volume no sentido oposto ao analisado, no cenário temporal do sentido analisado.

Nos métodos de cálculo apresentadas no HCM para estabelecer o nível de serviço dos diferentes tipos de rodovias, é indicado o uso do volume de hora de pico para a análise operacional. O HCM (TRB, 2016a:9-17) coloca que a hora de pico é a hora do dia na qual ocorre o volume máximo. Além disso, acrescenta que a capacidade e outras análises de tráfego focam tipicamente no volume de tráfego da hora de pico porque ele representa o período mais crítico para operações e tem os mais altos requerimentos de capacidade.

Contudo, relativamente à definição do cenário temporal da análise, a seleção de uma hora apropriada para o planejamento, projeto, e propósitos operacionais é um compromisso entre prover uma operação adequada para todas (ou quase todas) as horas do ano e prover eficiência econômica (TRB, 2016a:3-11). Uma prática comum nos Estados Unidos da América (EUA) é basear o projeto de rodovias rurais no volume da 30 hora do ano com maior volume de tráfego. Assim, o HCM apresenta a ideia de que o volume a ser utilizado na análise operacional não seja o volume da hora de pico, mas sim um volume que provê eficiência econômica, citando como exemplo o volume da enésima hora. De Andrade et al. (2013:3) corroboram com o uso do volume da enésima hora para análise operacional. TRB (2016b:15) acrescenta:

O analista deve estar ciente de que as diretrizes e políticas estaduais e locais de previsão e análise de tráfego geralmente especificam os métodos que devem ser usados para ajustar os volumes de demanda, bem como as horas de análise que devem ser analisadas. É importante que o planejamento e as análises preliminares de engenharia sigam essas diretrizes locais, em parte porque quaisquer análises operacionais subsequentes aplicarão a mesma orientação. (...) A escolha de uma hora de análise afetará a maneira como os volumes de tráfego podem precisar ser ajustados para uso com os métodos HCM.

Desta forma, as análises operacionais devem seguir o mesmo critério para a determinação do volume utilizado da fase de projeto da rodovia. Por este motivo, está internacionalmente estabelecido o uso do volume da enésima hora. No Brasil, a determinação do volume horário de projeto adota a 50<sup>t</sup> hora, sendo, portanto, mais tolerante em relação ao praticado nos EUA(Brasil, 1999:64).

O conhecimento da distribuição dos volumes de tráfego e a determinação da hora de projeto influencia diretamente na definição do investimento a ser realizado em uma rodovia. Por conseguinte, o estudo desses parâmetros a partir de dados coletados nas rodovias brasileiras pode produzir modelos mais adequados para estudos de viabilidade e de avaliação da capacidade e do nível de serviço no país. Com isso, é promovida também a execução de projetos eficientes, capazes de promover níveis de serviço adequados ao usuário sem a necessidade de dispêndios excessivos de recursos.

O volume da enésima hora é diretamente observado em um gráfico do tipo de volume horário de projeto, bem estabelecido na literatura técnica, para postos com contagem anual ininterrupta. Para postos com contagem de curta duração, a determinação do volume da hora de análise, seguindo o critério da enésima hora, envolve o seu relacionamento com um posto de referência, a determinação do seu volume médio diário anual ( $VMDa$ ) por expansão volumétrica e a posterior aplicação do fator  $K$ . O fator  $K$ é calculado em um posto de referência, ou seja, um posto de contagem permanente,

Alexandre Hering Coelho, Amanda de Souza Rodrigues Automação de um procedimento para processamento de...

sendo utilizada a Equação 1, como consta, por exemplo, em Mannering e Washburn (2013:217).

$$
K = \frac{VHP}{VMDa} \tag{1}
$$

onde:

VHP = volume horário de projeto (sendo o volume da enésima hora, e também assumido como o valor do volume da hora "de pico", como utilizado no HCM);

 $VMDa =$  volume médio diário anual.

O HCM, nas suas condições básicas, modela as relações entre a taxa de fluxo e a velocidade na situação dos 15 minutos de maior taxa de fluxo dentro da hora de análise. Segundo TRB (2016a:4-3), como as entradas para os procedimentos de HCM são tipicamente expressas em termos de demandas por hora, o HCM usa o fator horário de pico (*FHP*) para converter um volume horário em uma taxa de fluxo de pico de 15 minutos. Este fator é determinado pela Equação 2, conforme consta em TRB (2016a:4-4):

$$
FHP = \frac{VHP}{4 \times V15_{max}} \tag{2}
$$

onde:

 $VHP$  = volume da hora de pico;

 $V15$ <sub>max</sub> = máximo volume de 15 minutos dentro da hora de pico.

A modelagem do HCM foi feita também de forma que todo o volume fosse composto apenas por carros de passeio. Por isso, o volume da hora de pico é ainda ajustado por um fator de veículos pesados  $f_{\mu\nu}$ , calculado com base em percentuais de volume classificado. No HCM versão 2010 (TRB, 2010) as classes de veículos previstas são os veículos de passeio, os veículos recreacionais e os veículos pesados. Os percentuais destas duas últimas classes são dados por  $P_{R}$ e  $P_{T}$ respectivamente. Na versão 6 do HCM (TRB, 2016a), as classes são os veículos de passeio, os caminhões não articulados (*single-unit truck*) e os caminhões articulados (*tractor-trailers*), cujos percentuais das duas últimas classes são dados por  $P_{\text{SUT}}$ e  $P_{\text{TT}}$  respectivamente.

Dentre todos os tipos de rodovias caracterizados por fluxo ininterrupto, abrangidos pelo HCM, as rodovias de pista simples são as únicas que necessitam, adicionalmente, de dados de demanda do sentido oposto ao de análise. O volume no sentido oposto é determinado da mesma forma que o volume no sentido de análise, estando sujeito ao fator de hora de pico e à composição de tráfego, todos determinados pelo processamento dos dados do volume oposto. Contudo, o cenário temporal para a determinação do volume no sentido oposto não é definido pelo critério do volume horário de projeto, mas sim pelo mesmo cenário temporal do sentido da análise.

#### **CARACTERIZAÇÃO DOS DADOS DE CONTAGEM VOLUMÉTRICA**

As contagens de tráfego são os mais básicos estudos e a medida primária da demanda; virtualmente todos os aspectos da engenharia de tráfego requerem os volumes de demanda como dado de entrada, incluindo planejamento, projeto, controle de tráfego, operações de tráfego, dimensionamento semafórico detalhado e outros (Roess *et al.*, 2004:149). As contagens volumétricas e classificatórias de veículos visam determinar a quantidade, o sentido e a composição do fluxo de tráfego que passa por um ou vários pontos selecionados no sistema viário, numa determinada unidade de tempo. Essas informações são usadas na análise de capacidade, na avaliação das causas de congestionamento e de elevados índices de acidentes, no dimensionamento do pavimento, nos projetos de canalização do tráfego e outras melhorias (Brasil, 2006: 101).

Dependendo do número de segmentos homogêneos a serem analisados operacionalmente, a aquisição de dados de tráfego em campo pode se tornar muito onerosa. Para atender o aspecto econômico do projeto, são realizadas observações parciais em alguns postos, as quais podem ser expandidas pelo relacionamento com outros postos, tomados como de referência. Assim, devem ser estabelecidas relações entre postos de contagem ininterrupta e de curta duração que possuem um mesmo comportamento geral de tráfego.

#### **Expansão volumétrica**

Conforme coloca Pignataro (1973:155), o volume médio diário anual é a base comum mais desejável para serem determinados os valores de volumes, pois representa a média de um ano e é o valor mais utilizado para indicar o nível de serviço fornecido por uma determinada instalação. Segundo ITE (2016:206), um VMDa determinado por contagem requer a medição do volume diário em um ano inteiro. Valores de representativos são tipicamente determinados pela aplicação de fatores de ajustamento diários e sazonais em contagens de volumes médios diários (VMD), não anuais. A mesma ideia consta em Garber e Hoel (2008:123): os dados obtidos de contagens de controle são utilizados para determinar as características das variações do tráfego, de forma que possam ser determinados os fatores de expansão. Estes fatores são utilizados para a determinação de valores médios anuais a partir de contagens de curta duração.

Os fatores de expansão são calculados com as equações 3, 4 e 5, de acordo com o que colocam Garber e Hoel (2008:130). As definições dos fatores de expansão trazidas em Brasil (2006:200) consideram o relacionamento entre o volume semanal e o volume diário dado pela relação entre o volume médio diário semanal e o volume médio diário, sendo chamado de expansão semanal, e o relacionamento entre o volume médio diário anual e o volume médio diário mensal, chamado de expansão sazonal, ou seja, não são totalmente coincidentes com a dessas equações. Contudo, o efeito prático obtido é o mesmo.

$$
f_h = \frac{V_{24}}{V_h} \tag{3}
$$

onde:

 $f_h$  = fator de expansão horário;

 $V_{24}$  = volume total de um período de 24 horas;

 $V<sub>b</sub>$  = volume de uma hora particular.

$$
f_d = \frac{VMS}{VMDd}
$$

onde:

 $f_{d}$ = fator de expansão diário;

 $VMS =$  volume médio semanal;

 $VMDd =$  volume médio diário de um dia particular.

$$
f_m = \frac{VMDa}{VMDm}
$$
 (5)

onde:

 $f_m$  = fator de expansão mensal;

 $VMDa =$  volume médio diário anual;

 $VMDm =$  volume médio diário mensal.

As equações 3, 4 e 5 são utilizadas com os dados de volume observados nos postos de curta duração, para a obtenção do VMDa expandido.

#### **Relacionamento entre postos**

Dispondo dos dados de contagem de anos inteiros para os postos com contagens permanentes, é possível a determinação de todos os fatores de expansão. Para a aplicação em dados de volume dos postos com contagem de curta duração, é necessário primeiro estabelecer as relações entre os postos de contagem.

De acordo com Pignataro (1973:155):

O uso de fatores de expansão e ajuste das estações de controle para ajustar as contagens de cobertura (curta duração) baseia-se na premissa de que padrões de tráfego semelhantes existem para instalações semelhantes em uma determinada área. Portanto, é necessário apenas identificar a estação de controle com um padrão de tráfego semelhante ao da estação de cobertura para obter os fatores de ajuste apropriados. O volume total de 24 horas em diferentes locais em uma área pode variar consideravelmente no valor total, mas a porcentagem do volume total registrado para qualquer hora específica do dia provavelmente será semelhante em todas as estações da área. Embora os volumes de tráfego variem de um mês para outro, o relacionamento de cada volume mensal com o volume anual permanece bastante consistente ao longo de um período de anos.

Esse autor menciona ainda duas curvas de variação volumétrica, as quais devem ser semelhantes para que dois postos possam ser relacionados: a de volumes horários ao longo do dia e a de volumes mensais ao longo do ano. A comparação é feita de forma normalizada, isto é, de maneira percentual ao volume total em cada posto. Além destas duas curvas, há também a de variação dos volumes diários ao longo da semana.

(4)

Em uma situação ideal, a análise de similaridade entre curvas de variação volumétrica envolveria esses três tipos de curvas, entre todos os postos da área de estudo. Contudo, na prática esta situação dificilmente acontece, pois, por fatores econômicos, em alguns postos não são realizadas contagens contínuas suficientes para a construção de todas as curvas. Desta forma, a análise de similaridade pode não abranger as três curvas, mas somente as que puderam ser construídas, conforme o período da contagem. Por exemplo, para postos em que a contagem foi de um mês inteiro, é possível construir somente uma curva de variação do volume médio diário ao longo dos dias da semana, e curvas de variação dos volumes horários médios para cada dia da semana. Nestes casos, a análise de similaridade é feita com base nestas duas curvas, não sendo possível proceder a análise a nível sazonal.

A tarefa de determinar, de forma analítica, os conjuntos de postos que possuem curvas de variação volumétrica similares dentro de uma área de estudo, remete comumente, na literatura técnica, à análise de *clusters*, como explorado por Weijermars e van Berkum (2005), Gecchele *et al.* (2011) e Yang *et al.* (2017).

#### **DESENVOLVIMENTO DO SISTEMA**

A Figura 1 ilustra o fluxograma geral do procedimento desenvolvido para o método, que envolve o processamento necessário para a geração de um relatório específico contendo todos os dados de entrada de demanda de tráfego para a aplicação do HCM (fluxo ininterrupto), descritos na seção *Caracterização dos dados de demanda para o HCM*, a partir de planilhas eletrônicas contendo os dados disponíveis em formatos heterogêneos. As seções a seguir apresentam detalhes sobre os procedimentos envolvidos. O desenvolvimento do sistema foi realizado com a linguagem de programação Java.

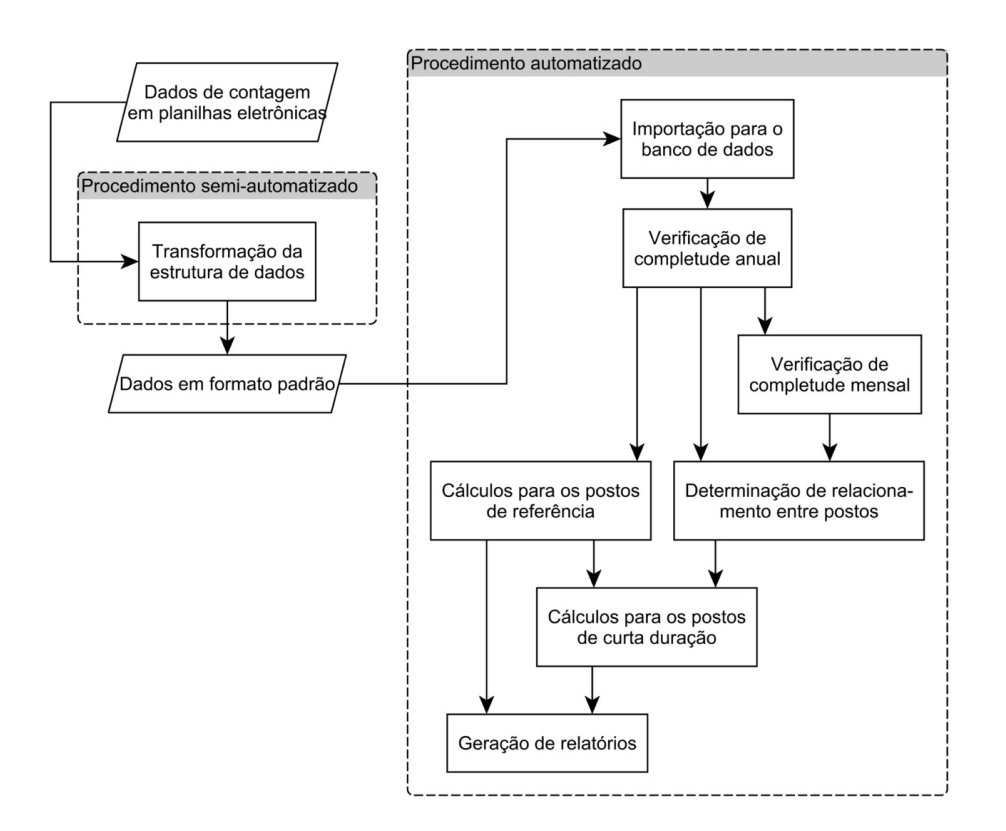

Figura 1. Fluxograma do processamento de dados. *Fonte: Elaboração própria.*

O sistema foi desenvolvido para utilizar o critério da enésima hora para a determinação dos volumes horários de análise. No sistema, um conjunto de dados de volume de tráfego é definido pelo seu posto, pelo seu ano e pelo seu sentido. É assumido que a contagem em todos os postos seja feita separada por sentido, o que é a situação comum de campo. Desta forma, um posto de monitoramento de tráfego que tenha, por exemplo, dados de dois anos, constitui quatro conjuntos de dados de tráfego. Destes conjuntos de dados, são considerados como postos de referência os que possuem todos os registros temporais de um ano inteiro. Na implementação realizada no presente trabalho, os postos que não possuem dados de um ano inteiro devem possuir dados de pelo menos um mês inteiro para constituírem postos de curta duração válidos (seção *Verificação de completude temporal de dados*). Não são realizadas projeções de tráfego durante o processamento. Cada conjunto de dados é processado, sendo gerados para cada um deles os respectivos resultados.

#### **Projeto do banco de dados e definição da estrutura de dados homogênea**

O processamento de uma grande quantidade de dados, envolvendo procedimentos de cálculo, de filtragem, e de relacionamento, remete ao uso de um banco de dados relacional, sendo operado por meio da linguagem SQL. Neste trabalho, foi usado o gerenciador de banco de dados PostgreSQL.

A estrutura de tabelas no banco de dados deve ser tal que permita realizar o mais rápido possível o processamento de uma grande quantidade de dados. A estrutura criada para este trabalho foi resultado de testes de desempenho envolvendo a importação e o uso dos dados no banco. Objetivou-se estabelecer estrutura suficiente para a realização das tarefas, que consistem no cálculo das variáveis de demanda de tráfego mencionadas na seção *Caracterização dos dados de demanda para o HCM*, incluindo a expansão do VMDa em postos de curta duração.

A estrutura foi definida de forma que seja criada uma tabela no banco de dados para cada posto de monitoramento de tráfego, conforme a entidade de origem desses dados, a referida tabela é denominada *posto,* e segue ilustrada no diagrama da Figura 2. Os campos dessa tabela armazenam o nome do posto, o sentido do tráfego, a velocidade média, o *timestamp* e, a partir daí, um campo para armazenar o volume em cada classe de veículos. Os volumes nas classes são apresentados no final da tabela para facilitar a criação de tabelas com diferentes classificações, mantendo a mesma estrutura nos campos anteriores. Os volumes nas classes foram definidos em campos separados de forma a reduzir o número de registros nas tabelas, o que aumenta a performance na sua utilização. O campo *timestamp* armazena sempre o momento do início do intervalo da contagem. Dados de mais de um ano são armazenados dentro da mesma tabela.

Alexandre Hering Coelho, Amanda de Souza Rodrigues Automação de um procedimento para processamento de...

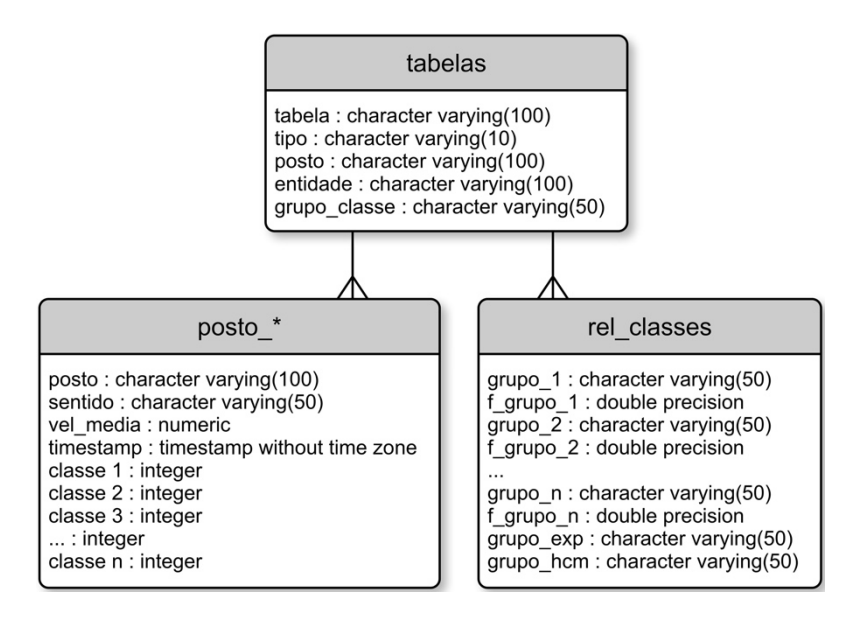

Figura 2. Tabelas no banco de dados para armazenamento dos dados de volume. *Fonte: Elaboração própria.*

A Figura 2 exibe as demais tabelas do banco de dados do sistema em que, os metadados sobre todas as tabelas são organizados na tabela chamada *tabelas*, que são: o nome da tabela; o tipo de agregação temporal, que pode ser, por exemplo, "VH" para volumes horários ou "V15" para volumes de 15 minutos; o nome do posto; o nome da entidade que forneceu os dados; e o nome do grupo de classificação de veículos. A tabela *rel\_classes* define as relações entre as classes utilizadas nas contagens e as classes de expansão utilizadas no projeto, bem como a sua relação com as classes do HCM.

Além das tabelas mostradas na Figura 2, outras foram criadas para o armazenamento de resultados parciais, determinados ao longo das fases de processamento, incluindo fatores de expansão calculados nos postos permanentes, resultados de relacionamentos entre postos permanentes e de curta duração, valores de VMDa e VMDm classificados, cenário temporal da hora de pico, fator *K*, volume da hora de pico e fator de hora de pico.

#### **Transformação dos dados originais para a estrutura homogênea e importação para o banco de dados**

Os arquivos de dados com formatos heterogêneos devem ser convertidos para a estrutura de dados padrão, determinada para o presente trabalho e apresentada na seção *Projeto do banco de dados e definição da estrutura de dados homogênea*.

A elaboração de um algoritmo que seja capaz de analisar diferentes arquivos e compreender estruturas de dados quaisquer de forma autônoma é uma tarefa complexa. Assim, o método utilizado neste trabalho envolveu a elaboração de conversores específicos para cada estrutura de dados diferentes que houver. Assim, o procedimento se torna semi-automatizado, pois o analista deve desenvolver o código de cada conversor, que posteriormente é utilizado para converter todos os arquivos que estiverem naquela estrutura, para arquivos compatíveis com a estrutura de dados padrão definida. Para esta tarefa, a elaboração de pequenos *scripts* é apropriada. Neste trabalho foram desenvolvidos *scripts,* na linguagem de programação *Python*, que geram arquivos em uma estrutura padrão, em formato CSV, para que os dados sejam posteriormente inseridos no banco de dados, através de um algoritmo de importação único.

A inserção dos dados no banco de dados, a partir dos arquivos CSV, feita de registro em registro com o uso da cláusula *INSERT* da linguagem SQL pode se tornar demasiadamente demorada. De acordo com Smith (2010:399), a forma preferencial para serem inseridos muitos dados no banco de dados é pela utilização do comando *COPY*. Quando é utilizada esta função, a tabela que vai receber os dados já deve ter sido criada dentro do banco de dados. Por isso, os *scripts* de transformação para a estrutura padrão criam dois arquivos para cada tabela de dados, um de metadados, que contém a descrição dos campos, utilizado pelo sistema para criar a tabela no banco de dados, e outro com os dados propriamente ditos, utilizado pela função *COPY*. O Quadro 1 e o Quadro 2 mostram exemplos desses dois tipos de arquivos respectivamente.

Quadro 1. Exemplo de arquivo de metadados para uma tabela. *Fonte: Elaboração própria.*

TABELA: xxx\_18 POSTO: 18 ENTIDADE: XXX posto;sentido;vel\_media;timestamp;a;b;c;d;e;f;g;h;i;j;l

Quadro 2. Exemplos de linhas do arquivo de dados correspondente ao arquivo de metadados exibidos no Quadro 1. *Fonte: Elaboração própria.*

18;C;null;2017-01-01 00:00:00;5;5;2;1;5;3;0;0;15;0;1 18;D;null;2017-01-01 00:00:00;3;0;2;6;6;3;0;0;11;0;0 18;C;null;2017-01-01 00:15:00;1;8;3;0;7;3;0;0;12;1;0 18;D;null;2017-01-01 00:15:00;2;4;2;4;5;0;0;0;7;0;0 18;C;null;2017-01-01 00:30:00;4;0;2;3;2;0;0;3;20;0;0 18;D;null;2017-01-01 00:30:00;5;3;2;2;0;0;0;0;15;0;0 18;C;null;2017-01-01 00:45:00;4;4;2;6;6;3;0;3;5;0;0 18;D;null;2017-01-01 00:45:00;6;4;0;0;2;4;0;0;10;0;0

Ao serem importados os dados, o sistema cria automaticamente uma coluna adicional para armazenar os valores de volume total, não classificado, para ser utilizado na determinação do fator  $K$  e do  $FHP$ , e em seguida a preenche com a soma dos volumes de todas as classes para cada registro.

#### **Verificação de completude temporal de dados**

É dado como tarefa para o sistema determinar se cada conjunto de dados constitui dados de contagem permanente ou se são de curta duração. Para isso, a análise de completude é feita separadamente em cada conjunto de dados, sendo feita uma varredura nos seus valores de *timestamp*.

A elaboração de um algoritmo que construa e utilize uma cláusula *SELECT* para verificar a existência de cada registro de dados em uma tabela, armazenando, por exemplo, os registros faltantes em uma lista, não é a forma mais eficiente de verificar a completude. Então, utilizando uma consulta mais elaborada, em linguagem SQL, é possível realizar a tarefa de uma forma muito mais rápida e otimizada. O trecho de código apresentado no Quadro 3 mostra, por exemplo, uma consulta que retorna todos os registros de início e fim de intervalos de contagem nos dados de um ano, para um conjunto de dados com agregação temporal de 15 minutos agrupado em uma tabela denominada

*temp\_view*. A completude anual é verificada quando o resultado desta consulta retorna dois registros, correspondentes ao primeiro e ao último *timestamp* do ano analisado. Agregações temporais diferentes de 15 minutos podem ser utilizadas, para isso se altera o argumento *15 minutes*.

Quadro 3. Código em SQL para retornar os *timestamps* de início e fim de todos os intervalos de dados presentes em um conjunto de dados, com agregação temporal de 15 minutos. *Fonte: Elaboração própria.*

SELECT temp\_view.timestamp AS start , (SELECT a.timestamp AS timestamp FROM temp\_view a LEFT JOIN temp\_view b ON b.timestamp = a.timestamp + INTERVAL '15 minutes ' WHERE b.timestamp IS NULL AND a.timestamp >= temp\_view.timestamp LIMIT 1) AS end FROM temp\_view LEFT JOIN temp\_view s ON s.timestamp = temp\_view.timestamp - INTERVAL '15 minutes ' WHERE s.timestamp IS NULL ORDER BY start;

No caso de um posto não apresentar dados completos para um ano, é feita a análise de completude mensal, para os postos de curta duração. Teoricamente, pela utilização de fatores de expansão de forma concatenada, é possível a determinação do VMDa para um posto onde foi realizada apenas uma hora de contagem. Neste trabalho, os postos são considerados como de curta duração quando abrangem dados de pelo menos um mês inteiro, para possibilitar a análise de similaridade de tráfego empregada (seção *Cálculos para os conjuntos de dados de curta duração*). A análise de completude mensal é feita de forma similar à anual, ou seja, para cada mês de cada ano presente no conjunto de dados é utilizado o que consta no Quadro 3 e são testados os valores dos registros retornados. Nessa análise, é necessário verificar qual é o último dia de cada mês, conforme o número de dias nele contido.

#### **Cálculos para os conjuntos de dados de referência**

Para os postos de referência, os dados necessários para o uso no HCM, apresentados na seção *Caracterização dos dados de demanda para o HCM*, podem ser diretamente determinados. As informações sobre o cenário temporal para a análise e o respectivo volume horário, sendo aqui utilizado o da quinquagésima hora, são determinados com o uso do código em SQL apresentado no Quadro 4, para uma tabela denominada *temp* view, que contém todos os dados de um conjunto de dados. O valor do *VMDa* é obtido com o auxílio do código apresentado no Quadro 5. Ambos os códigos aqui apresentados podem ser utilizados para dados em qualquer agregação temporal, de até uma hora. A operação é feita com base na coluna de volume total, não classificado. De posse do  $VMDa$  e do  $VH_{\epsilon_0}$  é determinado o fator K, pela Equação 1, a ser utilizado para a determinação do volume horário de análise em postos de curta duração.

Quadro 4. Código em SQL para retornar a data, a hora e o volume horário para a quinquagésima hora em um conjunto de dados anuais completos. *Fonte: Elaboração própria.*

SELECT DATE(timestamp) AS dia, EXTRACT(HOUR FROM timestamp) AS hora, SUM(total) AS volume FROM temp\_view GROUP BY dia, hora ORDER BY volume DESC OFFSET 50;

Quadro 5. Código em SQL para retornar o valor de  $VMDa$  em uma tabela de dados anuais completos. *Fonte: Elaboração própria.*

SELECT AVG(sums) FROM (SELECT DATE(t.timestamp) AS dia, SUM(t.total) AS sums FROM temp\_view t GROUP BY dia) AS foo;

A partir do dia e da hora em que ocorre o volume de análise, é feita uma consulta ao banco de dados para serem retornados os respectivos quatro valores de volume de 15 minutos, necessários para a determinação do fator de hora de pico. Para que isso seja feito, a agregação temporal dos dados precisa ser igual a 15 minutos. Estes valores são analisados pelo sistema e utilizados na Equação 2.

Os percentuais de veículos pesados são determinados com base nas relações entre as classes utilizadas na contagem volumétrica e as classes do HCM, definidas na tabela *rel\_classes*, como apresentado na seção *Projeto do banco de dados e definição da estrutura de dados homogênea*.

São calculados os fatores de expansão mensais para cada um dos meses do ano, determinados com o auxílio da Equação 7, utilizando volumes agrupados nas classes de expansão conforme mencionado na seção *Projeto do banco de dados e definição da estrutura de dados homogênea*.

A determinação do volume no sentido oposto é feita de forma trivial nos postos de referência: de posse dos dados de dia e hora do cenário temporal de análise, o valor do volume do sentido oposto é obtido sendo feita a consulta à tabela do mesmo posto e do mesmo ano para o sentido oposto.

#### **Determinação de relacionamento entre conjuntos de dados de referência e de curta duração**

O propósito do estabelecimento de relações entre postos de referência e de curta duração é tornar possível a inclusão das variáveis de demanda de tráfego dos postos de curta duração no cálculo do nível de serviço do HCM, entre outras possíveis análises de engenharia de tráfego para a área de estudo. Com essa relação entre os postos, o valor de VMDa para o conjunto de dados de curta duração é determinado a partir dos fatores de expansão calculados no conjunto de dados dos postos de referência, sendo que o fator K do conjunto de dados de referência é utilizado para a determinação do volume horário de análise para o conjunto de dados de curta duração.

O procedimento implementado no presente trabalho para a determinação da similaridade entre conjuntos de dados assume que dois conjuntos de dados são semelhantes quanto as suas curvas de variação de VMDd normalizadas ao longo de um mês inteiro são semelhantes. Esta comparação está, então, baseada na similaridade da variação de VMDd ao longo de todas as semanas contidas no mês. A normalização é feita pela transformação dos valores de VMDd de cada curva de forma que a sua soma seja igual a 100. As curvas normalizadas são consideradas semelhantes quando a distância euclidiana entre elas não ultrapassa um valor limite estabelecido. Conforme colocam Han *et al.* (2011:423), a distância euclidiana  $d$  entre dois conjuntos de pontos  $X_i =$  $(x_{11}, x_{12},..., x_{1n})$  e  $X_2 = (x_{21}, x_{22},..., x_{2n})$  é dada pela Equação 6.

$$
d(X_1, X_2) = \sqrt{\sum_{i=1}^n (x_{1i} - x_{2i})^2}
$$
 (6)

Para cada mês com dados mensais completos em um conjunto de dados de curta duração, são coletados os dados de VMDd e é criada uma curva de variação normalizada. Para cada conjunto de dados de referência é tomada a respectiva curva de variação

normalizada para o mesmo mês. Então, é empregada a Equação 6 para calcular a distância euclidiana entre a curva do conjunto de dados de curta duração e as curvas de cada um dos conjuntos de dados de referência. Se o valor da distância encontrado for menor do que um valor limite, é considerado que as curvas são similares e ele é armazenado em uma lista. Ao serem calculadas todas as distâncias, a menor de todas determina o estabelecimento da relação entre os conjuntos de dados. No caso de haver mais do que um mês com dados completos no conjunto de dados de curta duração, o processo é repetido para cada um deles e é tomado como conjunto de dados de referência o que mais vezes apresentou a menor distância euclidiana. Eventualmente, nenhuma curva dos conjuntos de dados de referência atende ao critério da distância máxima e, nestes casos, nenhuma associação entre conjuntos de dados é feita e o conjunto de dados de curta duração não é utilizado.

#### **Cálculos para os conjuntos de dados de curta duração**

Os cálculos realizados para os conjuntos de dados de curta duração envolvem a determinação do VMDm<sub>i</sub> para cada mês i com dados completos e a aplicação da expansão mensal para cada classe de expansão *j*, a fim de determinar o *VMDa* expandido. Com base nos valores de VMDm<sub>ii</sub> disponíveis e nos respectivos fatores de expansão mensal  $f_{\text{min}}$ tomados do conjunto de dados de referência, o  $VMDa$  é determinado com a equação da Equação 7 (Garber e Hoel, 2008:132).

$$
VMDa = \frac{\sum_{i=1}^{n} (VMDm_i \times f_{m_i})}{n}
$$
 (7)

De posse do valor de VMDa expandido, o volume horário de análise é determinado com o uso do fator K do respectivo posto de referência e da equação apresentada na Equação 1. Pelo uso o critério do volume da quinquagésima hora, não é possível a determinação do cenário temporal da hora de análise para os postos de curta duração. Desta forma, não é possível determinar, diretamente dos seus dados, o fator de hora de pico nem o volume do sentido oposto. No presente trabalho, foi arbitrado utilizar no posto de curta duração do valor do fator de hora de pico do seu posto de referência. Para a determinação do volume no sentido oposto, foi utilizado o valor do VMDa expandido para o sentido oposto do posto de curta duração multiplicado pelo fator K do posto de referência.

Os percentuais de veículos pesados são determinados de forma semelhante como ocorre nos conjuntos de dados de referência, porém com base somente nos dados disponíveis.

#### **Geração de relatórios**

Na execução de projetos, é importante que seja feito o registro do memorial de cálculo. O sistema desenvolvido no presente trabalho elabora automaticamente relatórios, contendo os resultados parciais e finais dos cálculos. Os relatórios abrangem todos os valores calculados para os postos de referência e os de curta duração, em forma de listas e tabelas, além dos gráficos com as curvas de volume horário de projeto para os postos de referência e dos gráficos com as análises de relacionamento entre curvas de variação de VMDd.

Para a geração dos relatórios, o sistema cria automaticamente arquivos no formato TEX, que são posteriormente compilados com o sistema LATEX para a geração dos respectivos arquivos em formato PDF. A lista de dados para serem utilizados no HCM é gravada em um arquivo CSV, para facilitar a sua posterior utilização no *software* HCS.

#### **APLICAÇÃO EM UMA ÁREA DE ESTUDO**

Nesta seção é apresentado um caso de uso do sistema. São reportados aqui apenas os resultados obtidos com o uso da parte automatizada do sistema, desde a importação dos arquivos de dados no formato padrão.

Foi utilizado para este experimento um computador *Apple iMac* com processador Intel Core i7 de 2,8 GHz, 12 GB de memória RAM e armazenamento em unidade de estado sólido.

Os dados utilizados neste trabalho foram gentilmente fornecidos pela Agência Nacional de Transportes Terrestres (ANTT), abrangendo uma área de estudo com 68 postos de monitoramento de tráfego, sendo que em alguns deles foi realizada contagem direcional classificatória ininterrupta. Os dados foram coletados nos anos de 2017 e 2018 e estão originalmente organizados em 380 planilhas eletrônicas, envolvendo três estruturas de dados diferentes, cada uma com um diferente sistema de classificação de veículos. As planilhas fornecem dados de volume classificado direcional de veículos com agregação temporal de 15 minutos, em um total de 4.893.100 registros.

O tempo de processamento total do sistema, envolvendo todas as etapas do procedimento automatizado, conforme o fluxograma da Figura 1, foi de 35,7 minutos.

Foram reconhecidos 158 conjuntos de dados de tráfego, conforme definidos na seção *Desenvolvimento do sistema*. Destes, 57 foram identificados com completude anual. O procedimento de verificação de completude mensal apontou 97 conjuntos de dados válidos para utilização como de curta duração. O procedimento de determinação de relacionamento entre conjuntos de dados encontrou relações válidas para 93 conjuntos de dados de curta duração, sendo utilizado o valor de 2,0 para a máxima distância euclidiana admitida.

O processamento gerou um total de 334 páginas de arquivos em formato PDF com o memorial de cálculo, além do arquivo CSV com os dados para uso no HCM. A Figura 3 ilustra um gráfico resultante da verificação de similaridade de curvas de variação de VMDd para o estabelecimento de relação entre um conjunto de dados de curta duração e um de referência. O gráfico mostra a análise para um dos meses que o conjunto de dados de curta duração possui dados completos. As duas curvas em destaque no gráfico são a curva com os dados do conjunto de dados de curta duração para o mês em análise (curva analisada), e a curva encontrada com a menor distância euclidiana (selecionada), igual a 1,127, calculada utilizando os valores dos seus vértices na Equação 6. Todas as demais curvas registraram distâncias euclidianas maiores. O processamento da verificação de similaridade produziu um total de 727 gráficos como este, inseridos no memorial de cálculo.

Alexandre Hering Coelho, Amanda de Souza Rodrigues Automação de um procedimento para processamento de...

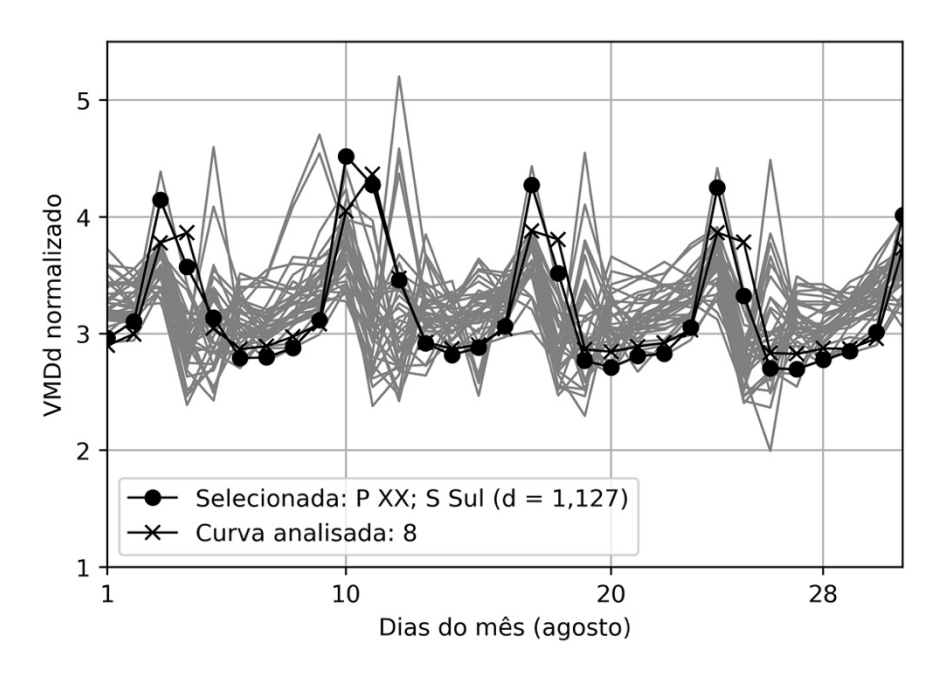

Figura 3. Exemplo de gráfico utilizado no procedimento de verificação de relacionamento entre conjuntos de dados. *Fonte: Elaboração própria.*

A Tabela 1 mostra os resultados finais do processamento para 20 conjuntos de dados. Os registros dos postos de referência estão destacados nas linhas com fundo cinza, para esses postos todos os resultados foram calculados diretamente com os dados observados, por ano e sentido. Os demais registros são de postos de curta duração, em que os valores encontrados dependeram de relacionamento com conjunto de dados de referência e expansão volumétrica. De posse dos valores de volume horário da quinquagésima hora ( $VH<sub>50</sub>$ ), fator horário de pico ( $FHP$ ), volume horário da quinquagésima hora no sentido oposto ao de análise ( $VH_{op}$ ), percentual de veículos pesados não articulados  $(P_{\text{sur}})$  e percentual de veículos pesados articulados  $(P_{\text{tr}})$ , apresentados na Tabela 1, o analista tem determinados todos os dados relativos à demanda necessários para o uso na versão 6 do HCM, em cada posto, ano e sentidos monitorados.

Alexandre Hering Coelho, Amanda de Souza Rodrigues Automação de um procedimento para processamento de...

| conjuntos de dados. Fonte: Elaboração propria. |      |           |             |             |              |                  |            |           |                                       |                                       |
|------------------------------------------------|------|-----------|-------------|-------------|--------------|------------------|------------|-----------|---------------------------------------|---------------------------------------|
| Posto                                          | Ano  | Sentido   | <b>Tipo</b> | <b>VMDa</b> | $K_{\rm SO}$ | $VH_{\text{so}}$ | <b>FHP</b> | $VH_{op}$ | $\mathbf{P}_{\underline{\text{SUT}}}$ | $\mathbf{P}_{\underline{\mathbf{H}}}$ |
| Po <sub>1</sub>                                | 2017 | C         | Expandido   | 9.932       | 0,1153       | 1.145            | 0,904      | 1.119     | 13,1                                  | 8,8                                   |
| Po <sub>1</sub>                                | 2017 | D         | Expandido   | 9.711       | 0,1471       | 1.428            | 0,891      | 1.461     | 12,6                                  | 8,1                                   |
| Po <sub>2</sub>                                | 2017 | ${\sf N}$ | Observado   | 8.867       | 0,1471       | 1.304            | 0,891      | 702       | 11,5                                  | 8,5                                   |
| Po <sub>2</sub>                                | 2017 | S         | Observado   | 8.911       | 0,1153       | 1.027            | 0,904      | 760       | 11,9                                  | 8,6                                   |
| Po <sub>3</sub>                                | 2017 | N         | Observado   | 16.913      | 0,0911       | 1.541            | 0,958      | 1.624     | 10,0                                  | 7.5                                   |
| Po <sub>3</sub>                                | 2017 | S.        | Observado   | 16.842      | 0,0976       | 1.643            | 0,925      | 1.416     | 10,3                                  | 7,0                                   |
| Po <sub>4</sub>                                | 2018 | N         | Expandido   | 14.811      | 0,1391       | 2.060            | 0,909      | 2.169     | 8,3                                   | 5,6                                   |
| Po <sub>4</sub>                                | 2018 | S         | Expandido   | 15.590      | 0,1146       | 1.787            | 0,932      | 1.698     | 8,3                                   | 4,7                                   |
| Pos                                            | 2018 | N         | Expandido   | 18.766      | 0,1269       | 2.382            | 0,948      | 3.033     | 26,5                                  | 6,5                                   |
| Po <sub>5</sub>                                | 2018 | S         | Expandido   | 23.891      | 0,0995       | 2.376            | 0,858      | 1.866     | 7,5                                   | 3,4                                   |
| Po <sub>6</sub>                                | 2018 | N         | Expandido   | 16.167      | 0.0985       | 1.592            | 0,958      | 1.154     | 11,5                                  | 10,8                                  |
| Po <sub>6</sub>                                | 2018 | S         | Expandido   | 11.717      | 0,0924       | 1.083            | 0,909      | 1.494     | 8,1                                   | 6,7                                   |
| Po <sub>7</sub>                                | 2018 | N         | Observado   | 15.994      | 0,0985       | 1.575            | 0,958      | 892       | 10,2                                  | 7,9                                   |
| Po <sub>7</sub>                                | 2018 | S.        | Observado   | 15.860      | 0,0924       | 1.466            | 0,909      | 1.581     | 10,0                                  | 8,2                                   |
| Po <sub>8</sub>                                | 2018 | N         | Expandido   | 9.448       | 0,1391       | 1.314            | 0,909      | 1.297     | 11,4                                  | 8,6                                   |
| Po8                                            | 2018 | S         | Expandido   | 9.321       | 0,1146       | 1.069            | 0,932      | 1.083     | 21,1                                  | 17,5                                  |
| Pog                                            | 2018 | N         | Expandido   | 9.474       | 0,1391       | 1.318            | 0,909      | 1.384     | 13,8                                  | 10,5                                  |
| Pog                                            | 2018 | S         | Expandido   | 9.945       | 0,1146       | 1.140            | 0,932      | 1.086     | 11,3                                  | 9,9                                   |
| $P_{10}$                                       | 2018 | N         | Expandido   | 26.398      | 0,0892       | 2.355            | 0,894      | 2.131     | 9,7                                   | 7,1                                   |
| $P_{10}$                                       | 2018 | S         | Expandido   | 23.887      | 0,098        | 2.341            | 0,914      | 2.588     | 9,7                                   | 6,6                                   |

Tabela 1. Parte da tabela de resultados finais do processamento, abrangendo os resultados para 20 conjuntos de dados. *Fonte: Elaboração própria*.

#### **CONCLUSÕES**

As tratativas relacionadas aos volumes de tráfego são de fundamental importância para, praticamente, todos os assuntos relacionados a rodovias, nos contextos de planejamento, projeto e operação. A contribuição do presente trabalho vem do tratamento e do armazenamento dos dados que poderão ser utilizados no projeto, para os quais foram feitos os levantamentos, mas também, e principalmente, por constituir uma base de suporte para o uso de ferramentas computacionais na engenharia de tráfego. A maneira de processar e adaptar os diferentes conjuntos de dados é clássica, mas a contribuição vem da proposta de sistematização.

O conjunto de dados relativos à demanda necessário para uso no HCM é bem determinado na literatura. Por outro lado, não há uma padronização nos dados de volume de tráfego levantados em campo que dão origem aos dados para uso no HCM. Este foi o maior problema encontrado no desenvolvimento deste trabalho. Apesar de ser perfeitamente possível alcançar uma estrutura de dados de observação tráfego padrão, que possibilita a automatização dos cálculos necessários, realizar os procedimentos de inserção de dados no banco de dados é algo difícil de ser automatizado, tendo em vista toda a heterogeneidade envolvida.

A estrutura de dados padrão utilizada neste trabalho se baseou em dados agregados temporalmente. Especificamente para uso no HCM, a agregação utilizada é de 15 minutos, mas a estrutura utilizada suporta qualquer outra agregação sem alterações. A estrutura mais universal quanto a aplicações seria uma que armazenasse dados brutos de detecção de veículos, em que cada veículo detectado originaria um registro nos dados. Torna-se trivial a automatização da transformação desta estrutura para outra com dados agregados temporalmente. Contudo, uma estrutura de dados brutos exigiria uma quantidade muito maior de espaço para armazenamento digital do que uma com agregação temporal, e uma maior quantidade de dados implica também em maior tempo de processamento.

A variação que pode ocorrer entre diferentes projetos quanto à definição do cenário de análise, se é a hora de pico observada, ou se é a quinquagésima hora, é apenas um detalhe, que pode ser implementado como for desejado. O usuário do sistema poderia escolher a situação desejada em uma interface gráfica.

A completa automatização do procedimento descrito neste trabalho assume que os dados de entrada estão corretos. Caso haja problemas nos dados de entrada, os resultados produzidos estarão incorporando estes problemas. Contudo, a possibilidade de realizar o processamento completo de forma rápida, torna-se muito útil justamente para a identificação de eventuais problemas nos dados, que podem ser então corrigidos e novamente processados. Para isso, a geração de memoriais de cálculo é imprescindível.

Este trabalho visou a determinação dos dados de demanda para uso no HCM, os quais também podem ser utilizados no âmbito de diferentes análises de engenharia de tráfego, como avaliação e determinação de segmentos homogêneos. Contudo, seriam necessárias pequenas adaptações, para que o sistema desenvolvido pudesse ser utilizado em outras aplicações operacionais. Por exemplo, ao elaborar dados para uso em microssimulação, bastaria adaptar a classificação de veículos e a agregação temporal para a desejada no projeto. Nesse contexto, é possível até mesmo elaborar uma interface gráfica para que o usuário do sistema defina a classificação alvo para os resultados e os respectivos fatores de conversão.

Com o desenvolvimento do sistema apresentado neste trabalho, é esperado contribuir para o surgimento de uma ferramenta computacional capaz de auxiliar os engenheiros de tráfego no processamento de dados de tráfego em análises operacionais rodoviárias, facilitando o trabalho de cálculo e análise de capacidade e nível de serviço.

#### **Sugestões para trabalhos futuros**

O procedimento de relacionamento entre conjuntos de dados de referência e de curta duração implementado neste trabalho foi um exemplo dentre vários possíveis. Ele foi particularmente baseado na ideia de estabelecer relações que utilizassem os dados de volume disponíveis dos conjuntos de dados de curta duração e de maneira simples. É muito interessante que procedimentos mais elaborados possam ser implementados, por exemplo, através da inclusão de análises de variação horária ao longo do dia, separados por dias da semana, remetendo à posterior utilização de análise multicritério. Além disso, o princípio utilizado de menor distância para estabelecimento de relações pode ser substituído por um procedimento que envolva análise de *clusters*.

Os resultados produzidos pelo sistema foram disponibilizados ao usuário em forma de memoriais em formato PDF. Seria interessante implementar, complementarmente, visualizações através de interfaces gráficas, para auxiliar o usuário a analisar dados de forma mais pontual. A princípio, podem ser implementadas ferramentas para a simples geração de gráficos, a serem analisados pelo usuário, e as possibilidades podem evoluir para uso de inteligência artificial.

O procedimento aqui implementado assume também que os dados de volume são representativos da demanda, isto é, que não foram medidos em situações influenciadas por congestionamentos. Seria possível também automatizar a análise da relação entre fluxo e velocidade a fim de verificar essas situações, caso estejam disponíveis dados de velocidades médias associados aos de volume.

*Agradecimentos: os autores agradecem à ANTT pela permissão concedida para uso dos dados utilizados neste trabalho.*

Automação de um procedimento para processamento de...

## # **BIBLIOGRAFIA**

- *»* Brasil (1999). *Manual de projeto geométrico de rodovias rurais*. Rio de Janeiro: Departamento Nacional de Estradas de Rodagem (DNER), Diretoria de Desenvolvimento Tecnológico, Divisão de Capacitação Tecnológica.
- *»* Brasil (2006). *Manual de estudos de tráfego*. Publicação IPR, 723. Rio de Janeiro: Departamento Nacional de Infra-estrutura de Transportes (DNIT). Diretoria de Planejamento e Pesquisa. Coordenação Geral de Estudos e Pesquisa. Instituto de Pesquisas Rodoviárias (IPR).
- *»* De Andrade, G. R.; Barbosa, S. H.; da Silva Ferreira, M. V. e Ferraz, A. C. P. (2013). Distribuição de volumes horários de tráfego e hora de projeto em rodovias. In *Congresso Brasileiro de Rodovias e Concessões - CRB&C*. ABCR.
- *»* Garber, N. J. e Hoel, L. A. (2008). *Traffic & Highway Engineering*. Toronto, Canada: Cengage Learning. 4th edition.
- *»* Gecchele, G.; Rossi, R.; Gastaldi, M. e Caprini, A. (2011). Data mining methods for traffic monitoring data analysis: A case study. *Procedia - Social and Behavioral Sciences*, 20: 455-464.
- *»* Han, J.; Kamber, M. e Pei, J. (2011). *Data Mining: Concepts and Techniques*. Elsevier. 3rd edition.
- *»* ITE (2016). *Traffic Engineering Handbook*. Institute of Transportation Engineers. 7th edition.
- *»* Mannering, F. L. e Washburn, S. S. (2013). *Principles of Highway Engineering and Traffic Analysis*. Wiley. 5th edition.
- *»* Pignataro, L. J. (1973). *Traffic engineering: theory and practice*. Prentice-Hall.
- *»* Roess, R. P.; Prassas, E. S. e McShane, W. R. (2004). *Traffic Engineering*. New Jersey, USA: Pearson Education International. 3rd edition.
- *»* Smith, G. (2010). *PostgreSQL 9.0 High Performance*. Packt Publishing.
- *»* TRB (2010). *Highway Capacity Manual*, volume 1: Concepts. Transportation Research Board, Washington, DC, USA.
- *»* TRB (2016a). *Highway Capacity Manual*, volume 1: Concepts. Transportation Research Board. 6th edition.
- *»* TRB (2016b). NCHRP Report 825 Planning and Preliminary Engineering Applications Guide to the Highway Capacity Manual. Technical report. Washington, DC: Transportation Research Board - Federal Highway Administration.
- *»* Weijermars, W. e Van Berkum, E. (2005). *Analyzing highway flow patterns using cluster analysis*, 308-313.
- *»* Yang, S.; Wu, J.; Qi, G. e Tian, K. (2017). Analysis of traffic state variation patterns for urban road network based on spectral clustering. *Advances in Mechanical Engineering*, (9).

#### **Alexandre Hering Coelho / [alexandre.coelho@ufsc.br](mailto:alexandre.coelho@ufsc.br)**

Graduado em Engenharia Civil (Universidade Federal de Santa Catarina), Mestre em Engenharia Civil pela mesma universidade e Doutor em Engenharia Civil (*Universität Karlsruhe*, Alemanha). Professor em dedicação exclusiva do Departamento de Engenharia Civil da Universidade Federal de Santa Catarina, desde 2013. Atua nas áreas de planejamento e operações de transportes e geoprocessamento.

#### **Amanda de Souza Rodrigues / [asramanda@gmail.com](mailto:asramanda@gmail.com)**

Graduada em Administração Pública (Universidade do Estado de Santa Catarina), graduada em Ciências Econômicas (Universidade Federal de Santa Catarina), Mestre em Engenharia Civil (Universidade Federal de Santa Catarina). Atua há mais de 10 anos em projetos de transporte e logística, especialmente em engenharia de tráfego.